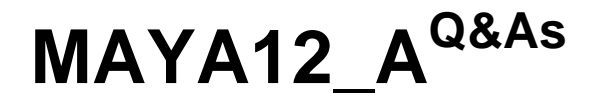

Maya 2012 Certified Associate Examination

### **Pass Autodesk MAYA12\_A Exam with 100% Guarantee**

Free Download Real Questions & Answers **PDF** and **VCE** file from:

**https://www.leads4pass.com/maya12\_a.html**

### 100% Passing Guarantee 100% Money Back Assurance

Following Questions and Answers are all new published by Autodesk Official Exam Center

**63 Instant Download After Purchase** 

**@ 100% Money Back Guarantee** 

365 Days Free Update

**Leads4Pass** 

800,000+ Satisfied Customers

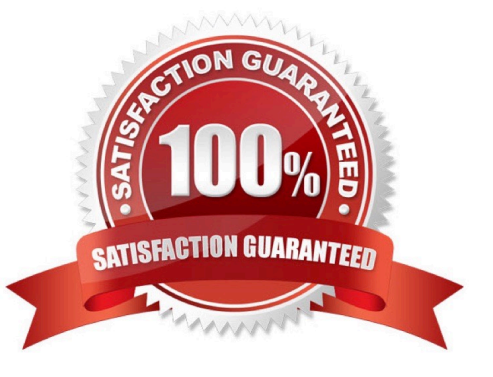

# **Leads4Pass**

#### **QUESTION 1**

The ViewCube is an on-screen 3D navigation element that does which of the following?

- A. Creates a multicamera rig to navigate through your scene
- B. Provides feedback about stereo cameras and performs calculations to produce anaglyph images
- C. Enables you to quickly and easily switch between views.
- D. Provides feedback about the current camera view in relation to the 3D scene

Correct Answer: D

#### Reference:

http://www.autodesk.com/us/maya/2011help/index.html?url=./files/Viewing\_the\_scene\_Using\_the \_ViewCube.htm,topicNumber=d0e70082

#### **QUESTION 2**

Which attribute is used to control the number of specular highlights that appear on a rendered object?

- A. Emit Specular
- B. Define Specular
- C. Illuminates by Default
- D. None of the above.

Correct Answer: A

#### **QUESTION 3**

To composite two layers together you would use...

- A. Composition settings
- B. Garbage Mask
- C. Remap Color
- D. Blend and Comp

Correct Answer: A

## **Leads4Pass**

#### **QUESTION 4**

Which of the following is NOT a type of Flexor?

- A. Sculpt
- B. Lattice
- C. JointCluster
- D. Wire
- Correct Answer: D

Reference:

http://www.autodesk.com/us/maya/2011help/index.html?url=./files/Viewing\_the\_scene\_Using\_the \_ViewCube.htm,topicNumber=d0e70082

#### **QUESTION 5**

Which of the following is a way to control deformations using a Smooth Bind?

- A. Add Influence
- B. Flexors.
- C. Projection Box.
- D. Both A and B
- Correct Answer: B

Reference:

http://books.google.com.pk/books?id=-PNMcDuEcFQCandpg=PA149andlpg=PA149anddq=flexor+control+deformations +using+a+Smooth+Bindands ource=blandots=52RxQtUX2andsig=8S18HcnXEbaECQ7TRkFJcU4Gkacandhl=enandsa =Xandei=zID7TqOuI4jl4QTt69CNCAandved=0CBoQ6A EwAA#v=onepageandq=flexor%20control%20deformations%20using%20a%20Smooth%20Bindandf=fals e (topic: smooth bind)

[MAYA12\\_A PDF Dumps](https://www.leads4pass.com/maya12_a.html) [MAYA12\\_A VCE Dumps](https://www.leads4pass.com/maya12_a.html) [MAYA12\\_A Practice Test](https://www.leads4pass.com/maya12_a.html)